## **3) InspIS HELPDESK**

- 3.1 V případě problémů se, prosím, obracejte na InspIS HELPDESK na adrese: [https://helpdesk.csicr.cz.](https://helpdesk.csicr.cz/)
- 3.2 Přístupové údaje jsou stejné jako pro přístup na adresu [https://inspis.csicr.cz.](https://inspis.csicr.cz/)

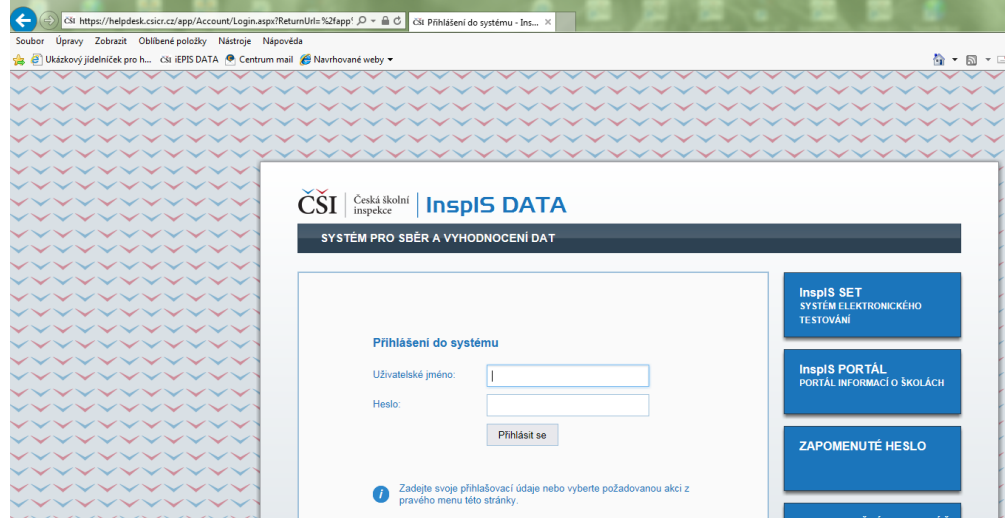

3.3 Po přihlášení zapište nový požadavek *("Zapsat nový požadavek")*.

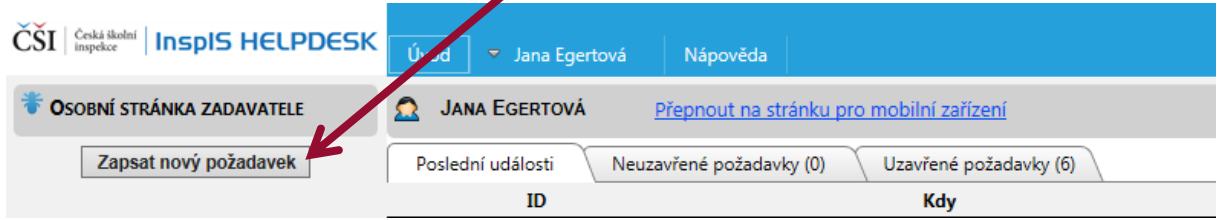

3.4 Vyberte téma požadavku (v tomto případě např. "InspIS DATA"), zapište do žlutého pole text požadavku, můžete vložit i přílohu. Po zapsání dotazu a případném vložení přílohy je třeba požadavek *"Uložit a odeslat"*.

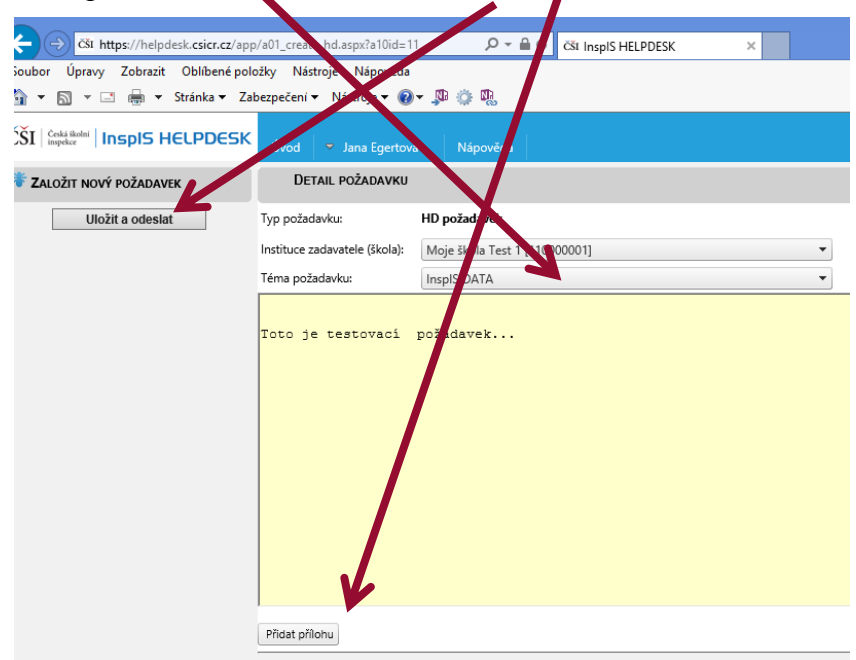